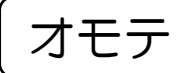

京都府教育委員会認可通信教育

**ネ見 研 三三 (イ)** | バーコードシール貼付欄

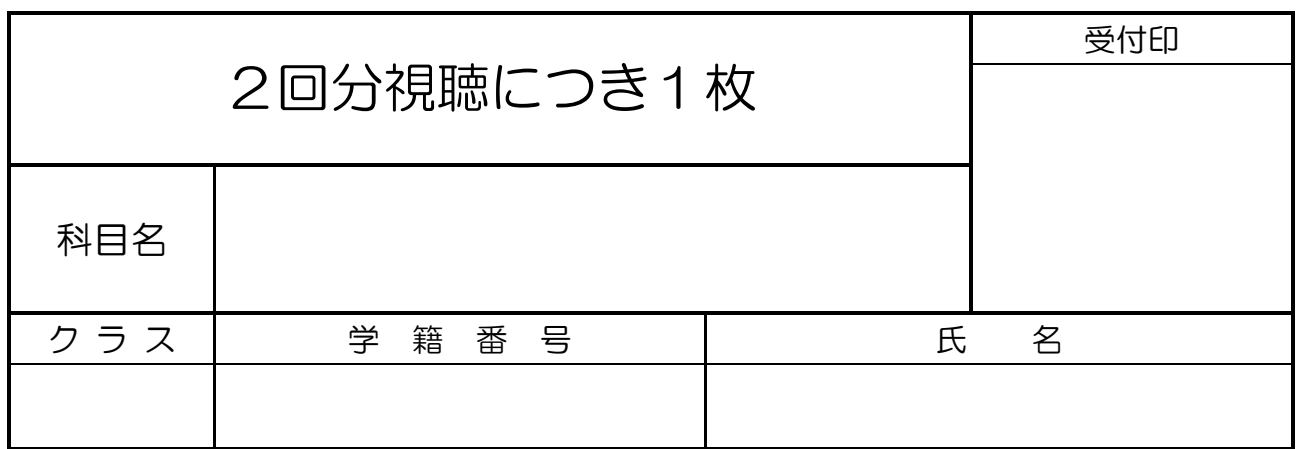

放送視聴のやり方

- ●学校が指定する番組·動画を視聴し、その内容を視聴票にまとめ、提出する。認定され れば、規程に応じて提出した分の面接指導時間数を出席規定時数より免除する。
- ●各科目の規定出席時間数の最大5割まで免除することができる。
- ●20分の番組は2回分の視聴で出席時数1時間の免除とする。10分の番組は3回分の視 聴で出席時数1時間の免除とする。
- ●番組・動画の視聴方法は以下のとおりである。 (方法1)放送時間に「NHK Eテレ」で見る。または、番組を録画しておいて見る。 (方法2)インターネット検索をして、NHKのサイトでアーカイブ ・配信動画を見る。 ●提出場所は黄色のレポートボックス、もしくは、職員室である。

注意

- ·視聴票は科目により3種類の用紙に分かれているため、ウラ面の対象科目の欄を確認す ること。
- ・科目によっては放送回の指定があるため、別紙の「放送視聴番組リスト」を必ず参照す ること。
- ・放送視聴の最終提出締め切りは、11 月の最終スクーリング日の 17 時までとする。
- ※↓学校記入欄

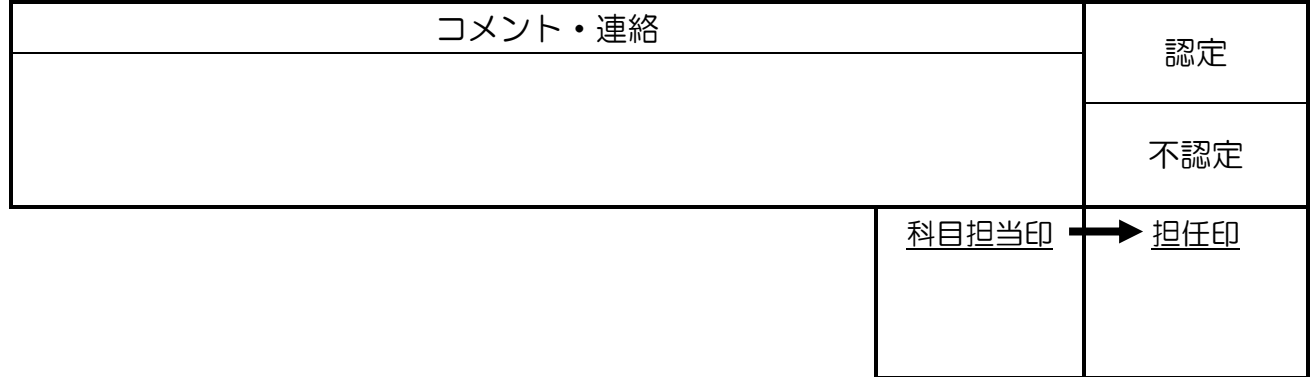

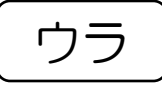

対象科目

現代の国語・言語文化・文学国語・論理国語・地理総合・歴史総合・世界史探究・日本史探究・ 公共・数学Ⅰ・数学Ⅱ・数学 A・科学と人間生活・化学基礎・生物基礎・地学基礎・生物・ 体育1、2、3・音楽・美術・書道Ⅰ、Ⅱ・英コミュⅠ・英コミュⅡ・論理表現Ⅰ・家庭総合・ 情報Ⅰ・フードデザイン

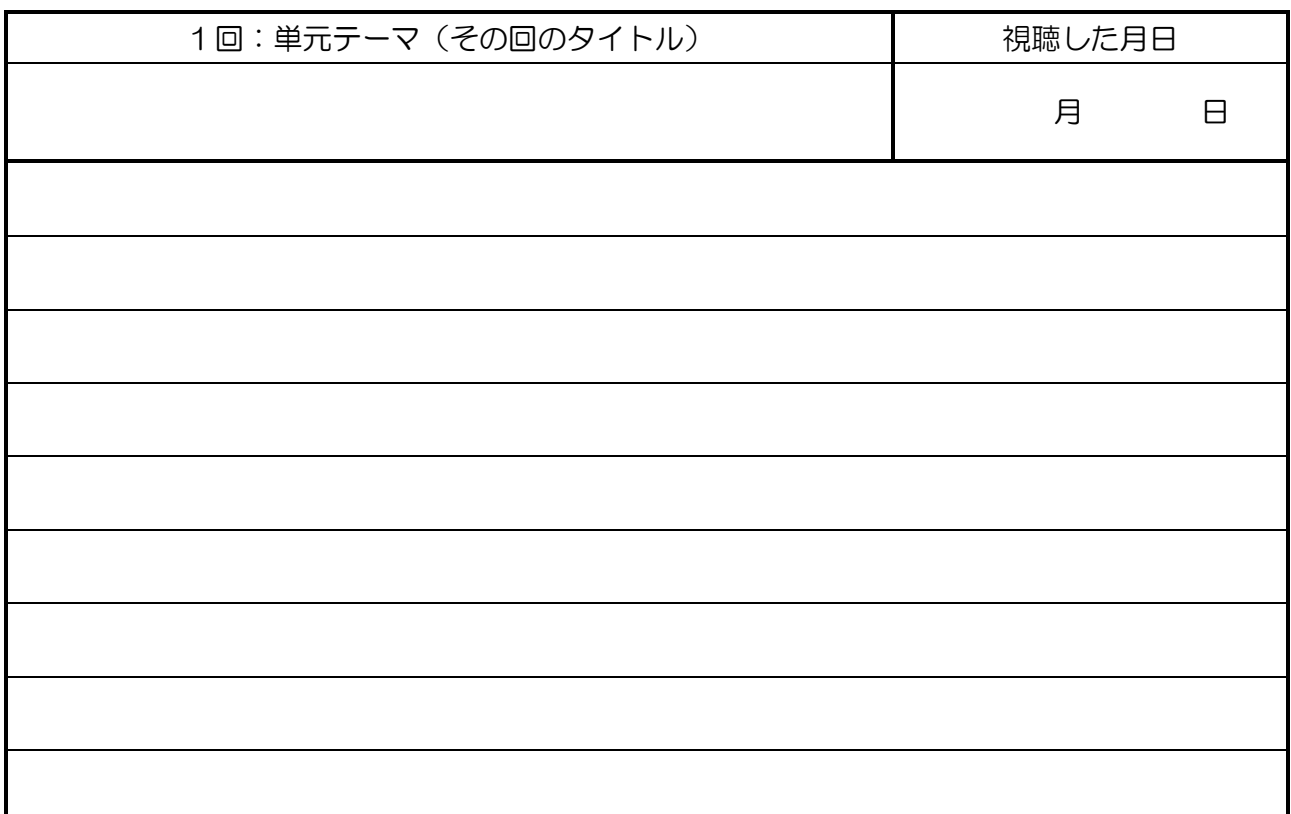

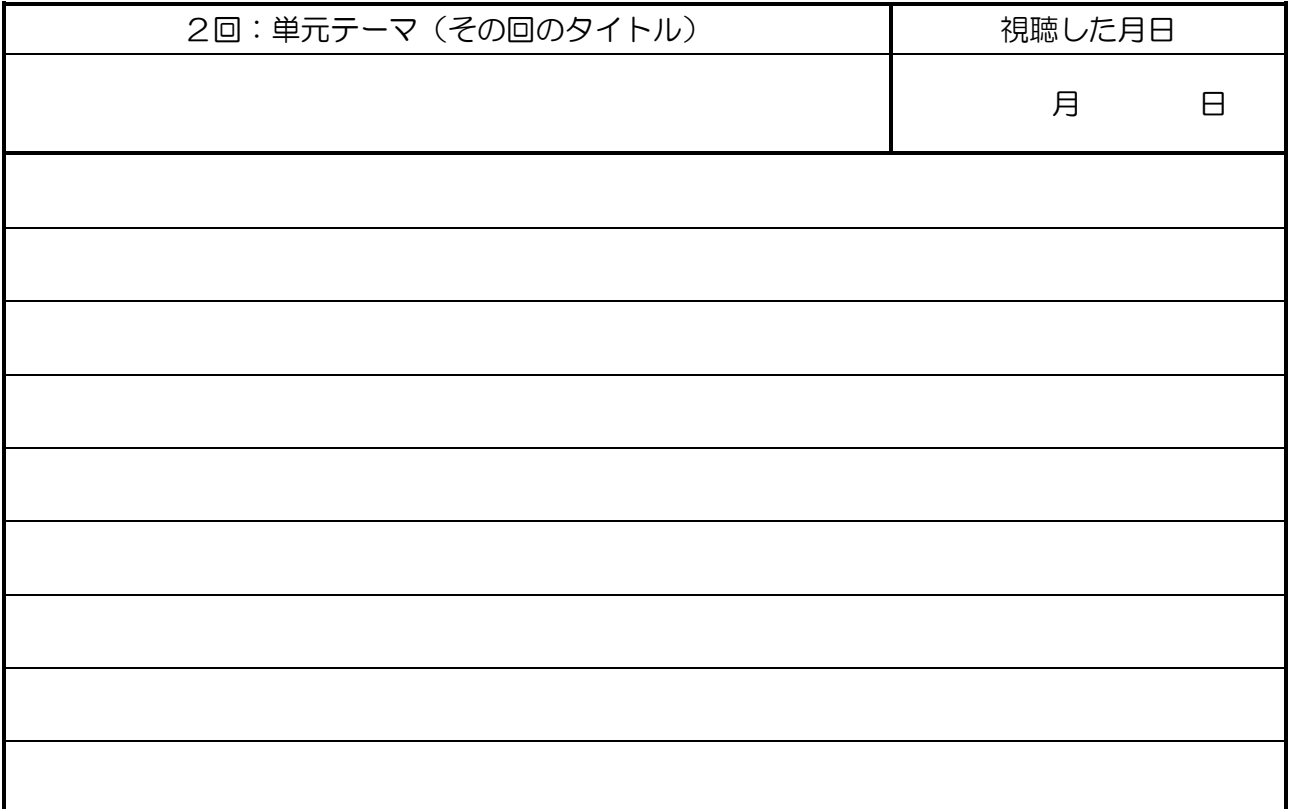